# **CHARACTER THICKNESS**

#### PURPOSE

Specifies the thickness of the line used to draw the characters to appear at the plot points of each trace on subsequent plots.

# DESCRIPTION

This command only applies if the character is drawn with a software font. It is ignored when the character is drawn with hardware characters (i.e., the TEKTRONIX font). The thickness is specified in the vertical DATAPLOT 0 to 100 units. The thickness is typically between 0.05 and 0.3. The thickness command can be used for emphasis or to produce more readable text (e.g., using a thickness of around 0.2 tends to produce better output than the default when making transparencies).

#### **SYNTAX**

CHARACTER THICKNESS <thick> <thick> <thick> etc.

where <thick> is a decimal number or parameter in the range 0 to 100 that specifies the desired thickness. Up to 100 thicknesses can be specified.

## EXAMPLES

CHARACTER THICKNESS 0.1 0.2 0.3 CHARACTER THICKNESS 0.2 0.2 0.2 CHARACTER THICKNESS 0.2 ALL

# NOTE 1

The THICKNESS command sets the default thickness for the plot. The CHARACTER THICKNESS command is typically used to override the default thickness for the characters only.

## NOTE 2

The CHARACTER THICKNESS command with no arguments sets the character thickness to default for all traces. The CHARACTER THICKNESS command with the word ALL before or after the specified thickness assigns that thickness to the characters on all traces. Thus CHARACTER FONT 0.2 ALL or CHARACTER FONT ALL 0.2 assigns the thickness 0.2 to the characters on all traces.

# DEFAULT

All characters are drawn with a line thickness of 0.1.

#### SYNONYMS

None

## RELATED COMMANDS

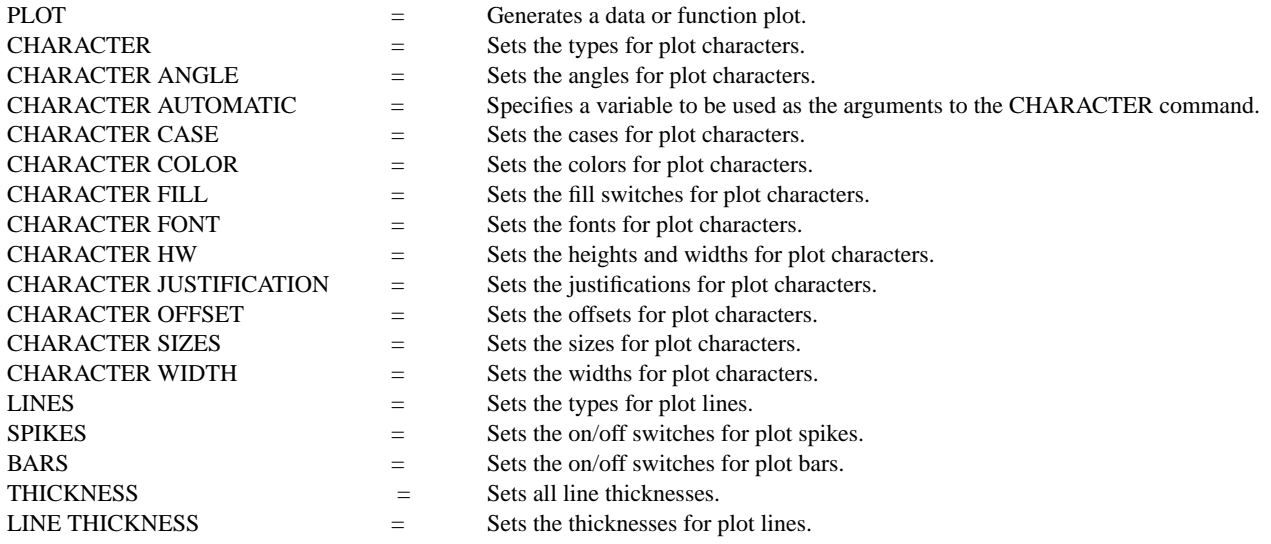

#### APPLICATIONS

Presentation Graphics

IMPLEMENTATION DATE

89/2

## PROGRAM

```
. POLLUTION SOURCE ANALYSIS, LLOYD CURRIE, DATE--1990
. SUBSET OF CURRIE.DAT REFERENCE FILE
LET ID2 = DATA 1 1 1 1 2 2 2 2 2 2 2 2 2 2 2 2
LET X = SEQUENCE 1 1 17
LET LEAD = DATA ...
    164 426 59 98 312 263 607 497 213 54 160 262 547 325 419 94 70
LET POT = DATA...
    106 175 61 79 94 121 424 328 107 218 140 179 246 231 245 339 99
LINE BLANK ALL
CHARACTER CIRCLE CIRCLE SQUARE SQUARE
CHARACTER THICKNESS 0.1 0.7 0.1 0.7
CHARACTER SIZE 3.0 2.7 3.0 2.7
LEGEND FONT SIMPLEX
LEGEND 1 CIRC() - POTASSIUM
LEGEND 2 SQUA() - LEAD
TITLE DEMONSTRATE CHARACTER THICKNESS COMMAND
TITLE SIZE 5
PLOT POT X ID2 AND
PLOT LEAD X ID2
```
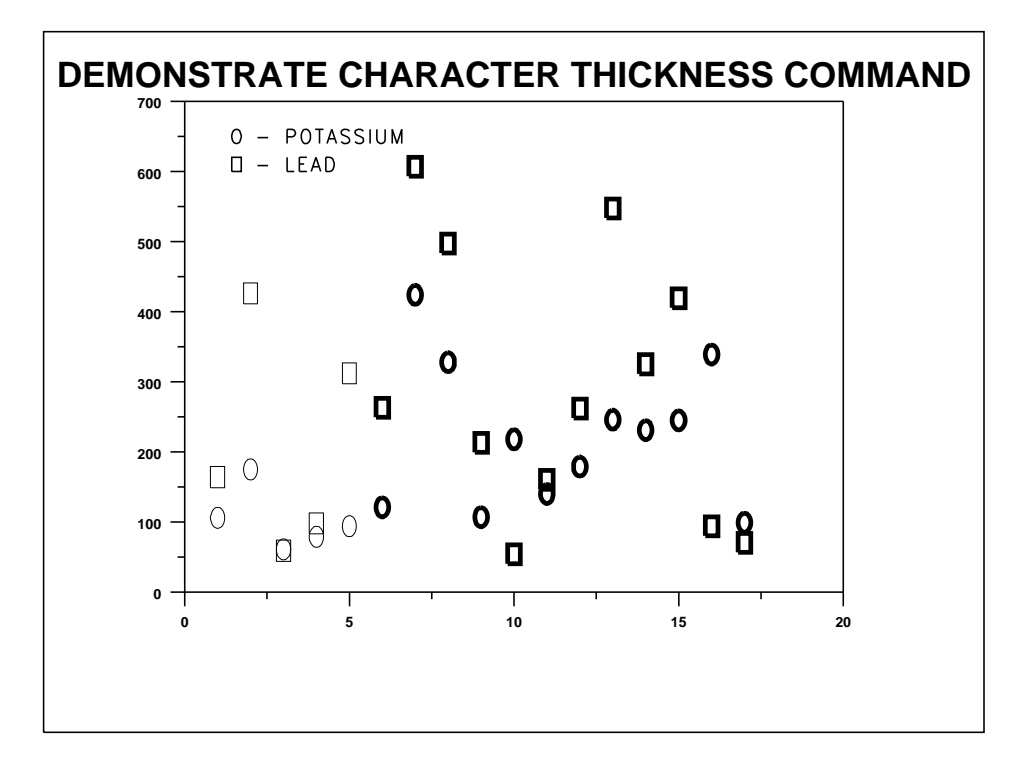